## When LineItems are not linking to Opportunity From Quickbooks Invoice to Salesforce Invoice

## Issue:

LineItems are not linking to opportunity in Salesforce From QuickBooks

For Invoice To Opportunity

## Solution:

In the rules OpportunityLineItem upsert

Earlier mappings for opportunityID

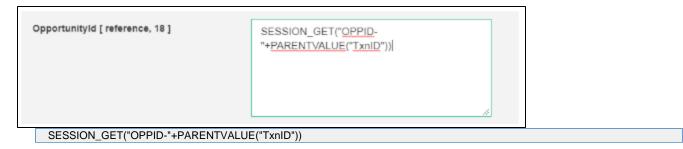

Then instead of using session-id need to do the following changes.

In Salesforce upsert and update rule, the status writer should be selected as Console adapter on success need to mapped as VALUE("newid") on error map can be mapped as "error in creating opportunity"

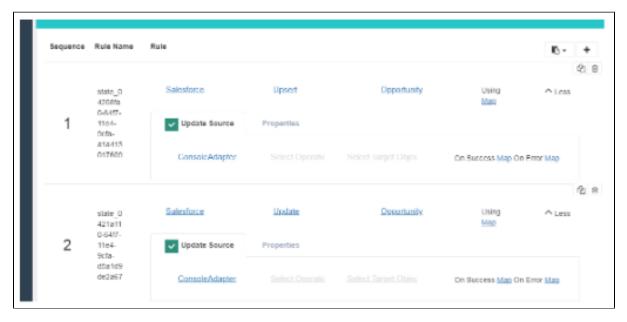

Then on OpportunityLineItem upsert rule need to update the mappings for opportunityId as below.

Opportunityid [ reference, 18 ]

IF(|SEMPTY(VALUE("newid")),LOOKUP("Sales force", "select id from Opportunity where AVSFQB Quickbooks Id\_c=""+PARENTVAL\_UE("TxnID")+""),VALUE("newid"))

IF(ISEMPTY(VALUE("newid")),LOOKUP("Salesforce", "select id from Opportunity where AVSFQB\_Quickbooks\_Id\_c="+PARENTVALUE("TxnID")+"""),VALUE("newid"))